# **Ultimate Impostrip**

## **Description**

The **Ultimate Impostrip app** allows you to use the basic functionality offered by the free of charge XML Redirection interface of Ultimates Impostrip Automation and Scalable. This improves the flexibility and allows individual settings on per job base. It also allows the installation of Impostrip on a different machine than the Switch Server and is localized in English and German.

#### **Compatibility**

Switch 2023 Fall and higher.

### **Compatibility third-party applications**

Ultimate Impostrip 2023.1 and higher

## **Application discovery details**

Impostrip Redirection Integration communicates with Impostrip over the folder architecture and the API of Impostrip.

You can select the ticket input folder and the audit output folder in the preferences in Impostrip.

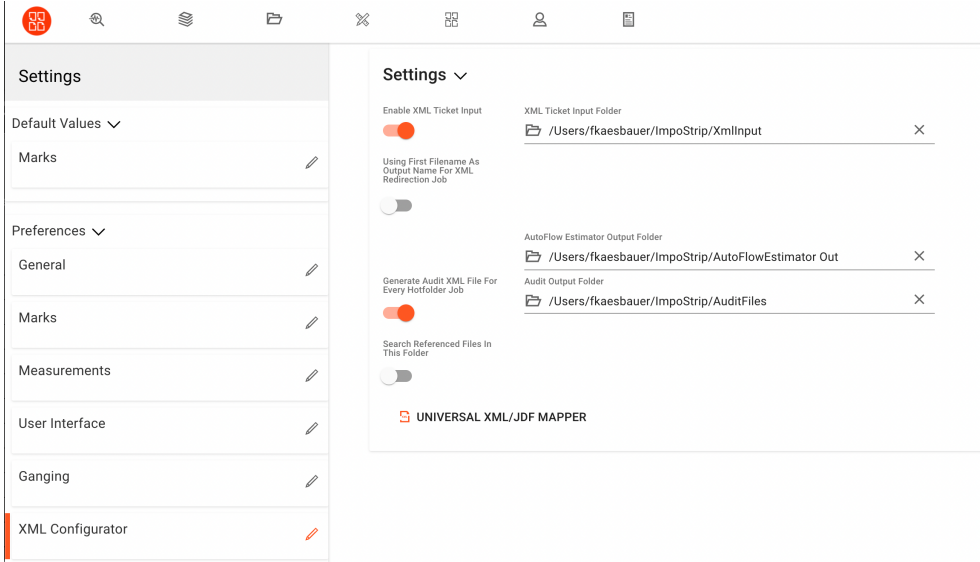

### **Connections**

Impostrip Redirection Integration uses TrafficLight outgoing connections. The processed job is routed according to its status (Success or Error). The created Audit-XML file is routed via the log connection and is also added as dataset

The following screen shot demonstrates how the Impostrip Redirection Integration app can be integrated in a Switch flow.

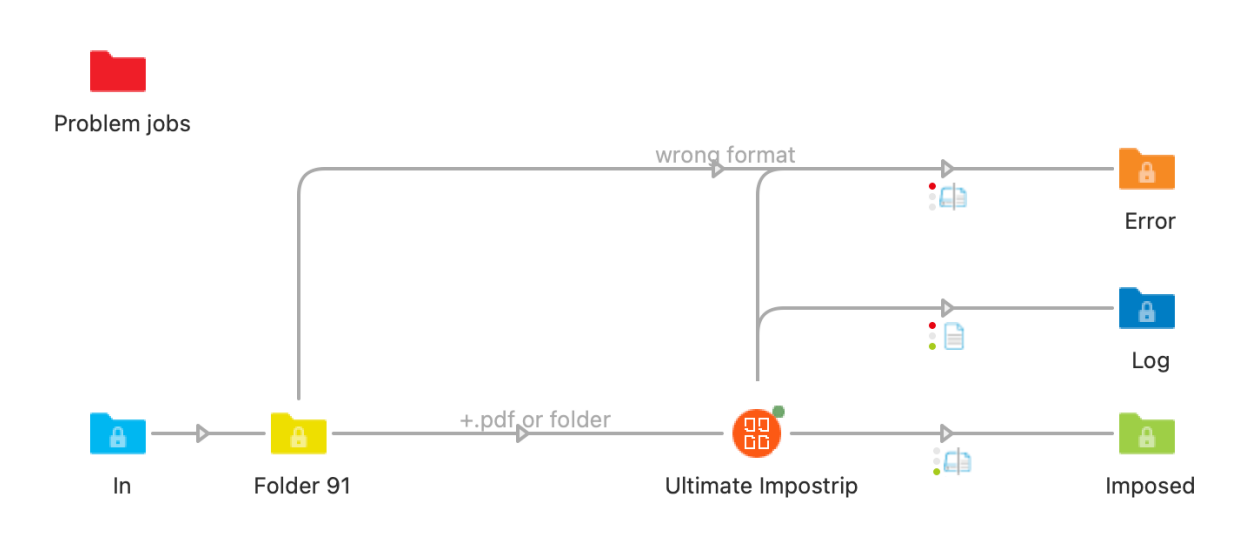

# **Properties detailed info**

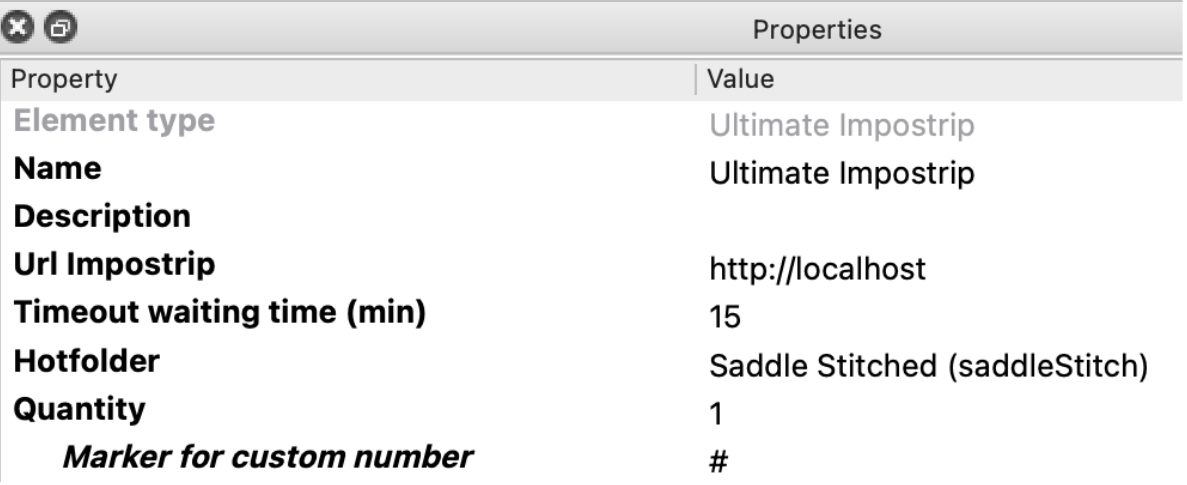

## **Flow elements properties**

- Url Impostrip:
	- o Url of the Impostrip host system
- Timeout waiting time: o Time the app waits for the imposed job before a timeout occurred
- Hotfolder:
	- o the name of hotfolder (setup) used to impose the job
- Quantity:
	- o Number of impositions of the job file. When multiple PDFs are handed over in a folder differing numbers of copies can be set for each single PDF by adding *#<number of copies>* as a suffix to the *NameProper*. Jobs without this suffix will use the "Quantity" value.

E.g. the quantity value is set to "5", two files in a folder are handed over with the jobnames myFirstJob #100.pdf and mySecondJob.pdf. This will result in imposing *myFirstJob* a hundred times and *mySecondJob* five times.